# **Programmation Fonctionnelle Avancée**

**Cours 5** 

kn@lri.fr http://www.lri.fr/~kn

Plan

## Résumé de l'épisode précédent

#### Compilation séparée

 $\sum_{i=1}^{n}$ 

- ◆ fichier.ml = module = implémentation
- ◆ fichier.mli = signature (= type de module) = interface

Foncteur : module paramétré par un autre module

```
module Point =
struct
    type t = float * floatlet compare (x1, y1) (x2, y2) =let c = Float.compare x1 x2 in
     if c = 0 then Float.compare y1 y2 else c
    let to_string (x, y) = Printf.sprintf "(% x, y)" x y
end
module PointSet = Tree.Make(Point)
```
2 / 18

## Corrigé commenté du TP

1 PFA (1) : Rappels d'OCaml ✓

université

- 2 PFA (2) : Rappels d'OCaml (suite et fin) √
- 3 PFA (3) : Arbres binaires de recherche ✓
- 4 PFA (5) : Modules, Foncteurs et Compilation séparée

#### 4.1 Corrigé commenté du TP

- 4.2 Foncteurs de la bibliothèque standard
- 4.3 Autres exemples
- 4.4 Autres constructions liées aux modules

On fait un corrigé commenté du TP (~30 à 40 minutes)

### Le module Set

### Plan

1 PFA (1) : Rappels d'OCaml ✓ 2 PFA (2) : Rappels d'OCaml (suite et fin) √ 3 PFA (3) : Arbres binaires de recherche ✓ 4 PFA (5) : Modules, Foncteurs et Compilation séparée 4.1 Corrigé commenté du TP ✓ 4.2 Foncteurs de la bibliothèque standard 4.3 Autres exemples

4.4 Autres constructions liées aux modules

OCaml propose en standard un module Set (implémenté par des AVLs), associé à un foncteur Set.Make

L'argument du foncteur est un module de signature :

```
module type OrderedType = sig
   type t
   val compare : t -> t -> int
end
```
Que l'on connaît bien. La plupart des types de données d'OCaml sont dans un module correspondant, qui implémente une fonction compare pour ce type

- ◆ Int, Int64, Int32, : les entiers machine (64 bits, 32 bits)
- ◆ Char, UChar : les caractères ASCII, les valeurs scalaires unicode
- ◆ String : les chaînes de caractères

◆ ...

module UCharSet = Set.Make(Uchar)

6 / 18

#### $\sum_{i=1}^{n}$ Le module Map Set ou Map?

Le module Map représente des dictionnaires, implémentés comme des AVLs

Le foncteur Map. Make prend en argument un OrderedType représentant les clés.

```
module type S = sig
```

```
type key (* le type des clés = OrderedType.t *)
  type 'a t (* le type des dictionnaires contenant des 'a *)
  val empty : 'a t
  val add : key -> 'a -> 'a t -> 'a t
  val remove : key -> 'a t -> 'a t
   ...
end
module SIMap = Map.Make(String)
let days =
   List.fold_left (fun acc (k, v) -> SIMap.add k v acc) SIMap.empty
  [ "monday", 0; "tuesday", 1; "wednesday", 2 ;
     "thursday", 3; "friday", 4; "saturday", 5; "sunday", 6]
```

```
let n = SIMap.find days "saturday" (* 5 *)
```

```
Peut-on exprimer Set en fonction de Map ?
```
#### $O$ ui !

```
module Make (E : OrderedType) =
 struct
   module MyMap = Map.Make(E)type t = unit MyMap.tlet add e s = MyMap.add e () s
   let remove e s = MyMap.remove e s
   let singleton e s = add e MyMap.empty
    ...
 end
```
On crée des dictionnaires dont les clés sont les éléments de l'ensemble et les valeurs la constante ()

(en pratique OCaml ne fait pas ça mais duplique et spécialise le code pour des questions de performances)

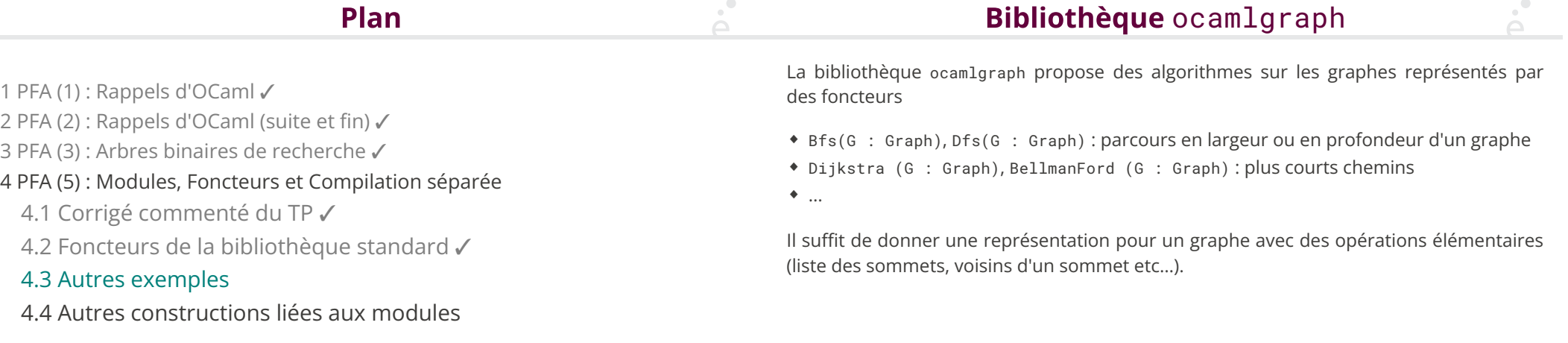

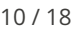

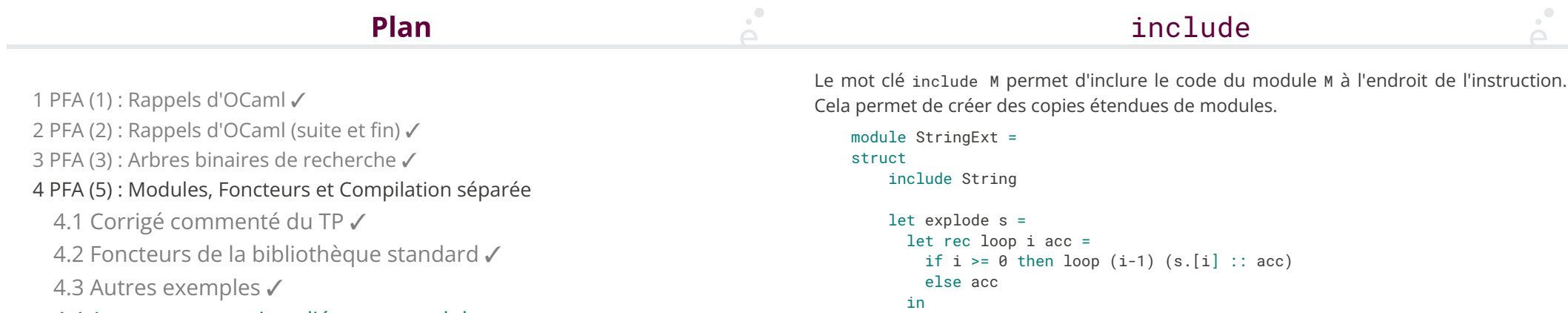

end

4.4 Autres constructions liées aux modules

12 / 18

loop (String.length s - 1) []

Ça ressemble à de l'héritage des langages objets

let s = StringExt.lowercase\_ascii "TOTO"

let ss = StringExt.explode s (\* [ 't'; 'o'; 't'; 'o' ]\*)

### include (2)

Attention cependant, ce n'est qu'une facilité pour éviter la duplication de code.

```
module StringExt =
struct
    include String
    let capitalize _ = failwith "interdit!"
end
let s = StringExt.capitalize "TOTO" (* erreur *)
let ss = String.capitalize "\overline{TOTO}" (* ok *)
```
On peut masquer des définitions de valeurs.

Include fonctionne aussi sur les signatures, on peut simuler des interfaces multiples, mais attention

```
module type Comparable = sig
   type t
   val compare : t -> t -> int
end
module type Printable = sig
   type t
   val to_string : t -> string
end
module type CompPrint = sig
 include Comparable
 include Printable
end
(* Error: Illegal shadowing of included type *)
```
On peut masquer des définitions de valeurs mais pas des définitions de types

and the

13 / 18

## include

module type Comparable = sig type t val compare : t -> t -> int end module type Printable = sig type t val to\_string : t -> string end module type CompPrint = sig include Comparable include Printable with type t := t (\* on dit que les 2 types t sont les mêmes \*) end

14 / 18

 $\sim$ 

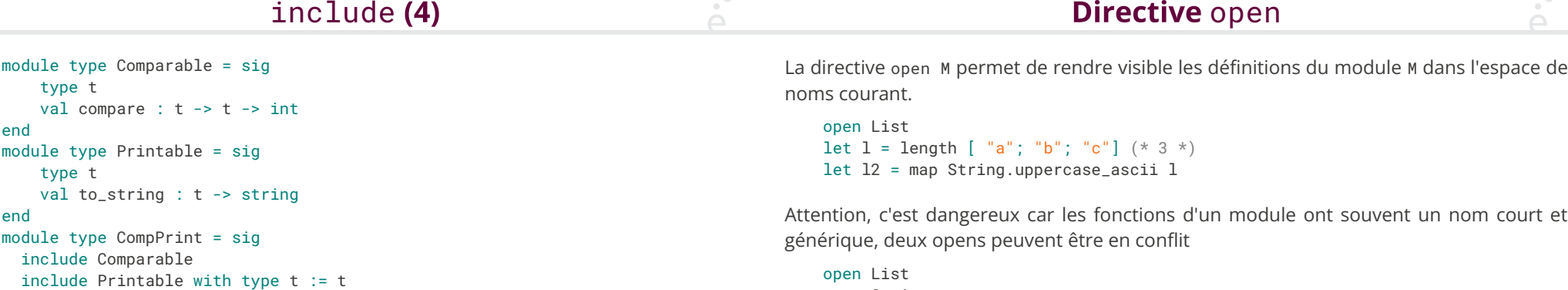

 $\alpha$ 

open String let  $l = lenqth$   $\lceil$  "a"; "b"; "c"] (\* erreur, appelle String.length sur une liste \* let 12 = map uppercase ascii l

Sauf indication contraire, on n'utilisera pas open

 $\sum_{i=1}^{n}$ 

open ne fait que rendre visible des symboles, include les ajoutes comme s'ils avaient été écrits dans le fichier :

```
module A = struct
 include String
 let explode s = ...
end
let n = A.length "abcde" (* String.length est copiée dans A *)
module B = struct
 open String
 let explode s =
   let rec loop i acc =
   if i >= 0 then loop (i-1) (s.[i] :: acc)
    else acc
in
loop (length s - 1) []
```
#### end

let  $b = B$ . length "abcde" (\* error, unbound value B. length \*)

Les modules sont un outil précieux qui permet:

- ◆ La compilation séparée (�chiers .ml)
- ◆ La dé�nition d'interfaces propres (�chiers .mli, restrictions, …)

◆ De paramétrer du code par des types et des opérations associées (grâce aux foncteurs)

De façon générale, lorsque l'on crée un type de donnée en OCaml

- ◆ Il est conseillé de le mettre dans son propre module
- ◆ Il est conseillé d'appeler le type principal du module t
- ◆ Il est conseillé de le munir d'opérations de base :
	- ◆ compare
	- ◆ to\_string
	- ◆ hash et equal que l'on verra la semaine prochaine

17 / 18

18 / 18